## SAP ABAP table EAMS S\_BO\_JOB\_PARAM {Parameters for Job}

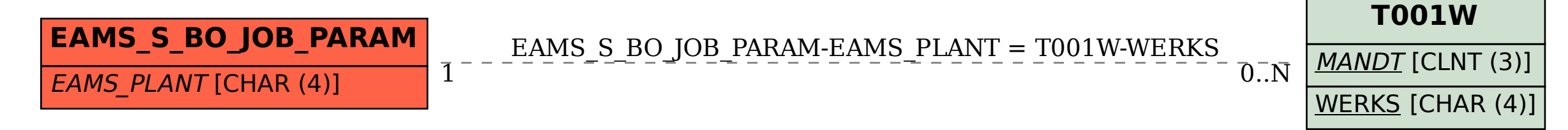